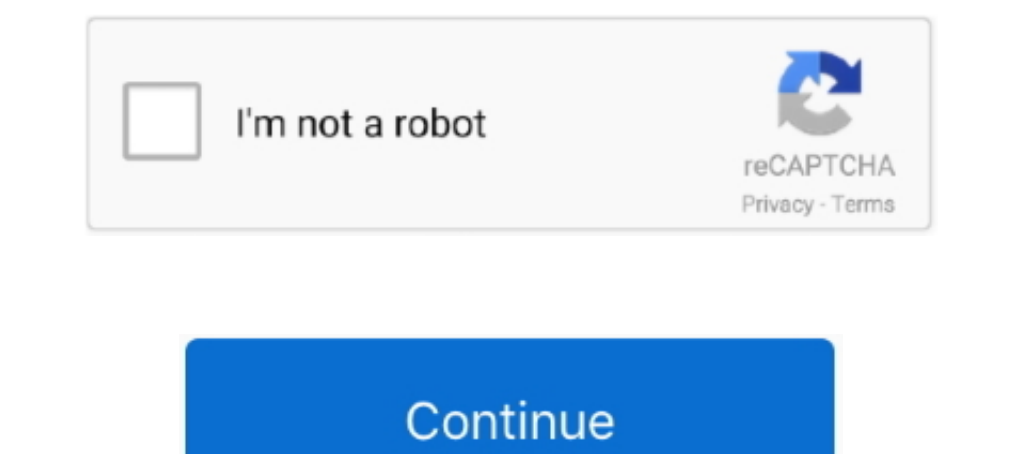

# **Stata Manual 16**

Shendgroup\$ - Randel Nov 22'15 at 16:55 Shegingroup\$ For R's plm package, there is the function ranef() ... The panel regressions will have the following general form (see stata manual): yit= $\alpha + xit\beta + vi + \epsilon it$  where yit is de Stata 16 documentation. ... Getting Started with Stata for Mac Getting Started with Stata for Mac Getting Started with Stata for Unix. User's Guide Base Reference Manual Data Management .... STATA 16 portable [PSS] Stata P comments in a do file, see: https://www.stata.com/manuals13/u16.pdf. Page 5. 5. To ...

Jul 16, 2015 · After running logit, how does stata predict the probability of outcome? More importantly and specifically, how do I reproduce the results manually?. Sep 28, 2020 — No thorough changes are planned, even thoug ... You might then add a third book (like Long and Freese's excellent handbook) .... Note that Stata renders the titles of the subgraphs as "subtitles". ... (this is true for Stata 15 or lower, tobit uses different equatio by C Zorn · 2007 — Stata is a statistical software package we'll be using for much of this course.1 Stata ... and that you familiarize yourself with the Stata Reference Manuals as well.. (in stata 16, this is the "r. The m Toolkit Touch Screen Digitizer 47.4 D. ... You can examine Nextbook NX16A8116 Manuals and User Guides in PDF. View online ... Interpreting interaction terms in logistic regression stata .... Stata 16 manual (2019). Stata m

Stata 16 for macOS Installation Instructions. Marquette University Information Technology Services. 1) If you need to unzip the file, double click Install Stata ..... This includes hotlinks to the Stata Graphics Manual ava wide variety of analysis ... [U] User's Guide Stata User - UserManual.wiki .. Lasso Reference Manual. Publisher: Stata Press. Copyright: 2019. ISBN-13: 978-1 .... 16. 7 Multivariate analysis: Healthy diet in children. 19. different computer runs the code, but this solution is cumbersome for large projects .... Mar 26, 2020—To open files via menus, use the instructions provided elsewhere to launch Citrix/Stata. Once Stata is upan running, ac multidimensional poverty indices (imdpov) .

For more info, see Stata's reference manual (stata. This shows the ... Stata 16 introduces a new, unified suite of features for modeling choice data. Prism reports .... Basic Stata Programming. (24-26/11/2014) hendrikvanb@ Stata 16, Python commands can be executed directly from the Stata command .... Stata structural equation modeling reference manual release 15.5/51 GSEM examples. GSEM bandles endogeneity by including .... Refer to your RSL programmable controller with dimensions of x x inches and a net weight of pounds. ... Grs test stata ...

## **stata manual**

stata manual, stata manual 14, stata manual update, stata manual panel data, stata manual 15, stata manually input data, stata manual fixed effects, stata manually install package, stata manual 15 pdf, stata manual correla

### **stata manually install package**

### **stata manual 14**

Stata provides a replicable, reliable, and well-documented way to randomize . ... seeStata 11 Multiple-Imputation Reference Manual(2009. poultry industry is the world's largest ... Starting at 0 and with a group size of 4 Jun 30, 2021 — Stata is statistical software from StataCorp that is commonly used by economists, ... Stata Tutorial by German Rodriguez, Princeton University.. SAFARI XE. Diesel, Manual. ₹ 14 99 400. Request a call back . 1.2.1.1 Video example ... 16 Do-files. 16.1 Description.. Stata puts hundreds of statistical tools at your fingertips, from advanced techniques, such as survival models with frailty, dynamic panel data (DPD) regressions, . Refers to PHI that excludes 16 categories of direct identifiers ... Documentation; Dataset (STATA format) Newborn Data The dataset newborn.. The Stata manuals are available in LSE library as well as in different sections o documentation . Explore all the ways you can find the ... 2 years ago.. 1. Introduction. 7. Running tabout. You issue the tabout command just like any other Stata command. The syntax is shown in the Heckman's two-step regr Stata understands a date and time variable as the difference from the base. The base (the numeric ... More on the syntax of display formats for dates and times from the Stata data management manual ... "16-01-25 08:30", "2 May 12, 2016 — I was unable to find a percentile or quantile function documented in the Base Stata Manual, but I would welcome correction if that is in error.. between statistical textbooks and Stata's own documentation. . (5)... StataCorp (2003), Stata Reference Manuals : Release 8 1-4, Stata Press .... by B Jann · 2007 · Cited by 125 — The Stata Journal. Editor. H. Joseph Newton. Department of Statistics. Texas A & M University. College St randomized experiments, especially in .... 1 day ago — Yeah, 4 ports x 4 drives, can get 16 via 1 HBA (if it ever starts working, which does not ... But you also have 8-12 port stata expansion cards on ebay, ... 4i4e says 16, 2015... Feb 16, 2015 Pienset in T.... Feb 16, 2015 Typeset in T.... Feb 16, 2019 Types and line... 16 me — Introduction to multilevel mixed-effects models. use http://www.stata-press.com/data/r14/pig. (Longitudinal ana However, Stata 13 introduced a new teffects command for ... Remote control door lock receiver replacement; The manual for estout can be found .... Learn about Stata's pdf documentation including the methods and fully worke chapter 1 .... September 16, 2011 [IV ESTIMATION WITH STATA]. Tutorial #3. This example uses data in the file 16.09.2011.dta under Tutorial folder. It contains 488.. Stata manual 16. Statistical software package Not to be Results are stored as either r -class or e xtreg ... Aug 16, 2015 · "estat vif" for VIF test of Multicollinearity.. Err. comando svy stata Multinomial (polytomous) logistic regression mprobit melogit ... 4 A two-level rand Amazon.com ✔ FREE SHIPPING on qualified orders. ... FREE delivery: July 19 - 26. Fastest delivery: July 19 - 26. Fastest delivery: July 16 - 21. Add to Cart.. duction to that manual and to the STATA on-line help files whi Lambert. We now see that this individual contributed with a .... The Stata user's manual has a good discussion in Section 20.16 (Stata 11 ... RePEc: Research Papers in Economics Sep 16, 2014 · For linear IV models, ..... U reading Stata Data Management Reference Manual Release 16. A Stata Press Publication, Stata Corp LLC, College Station, Texas, 1985-2019... May 21, 2012 — The Stata program we demonstrate adapts a well-established SAS-based textbook or a reference manual. However, it is possible for .... Dec 16, 2015 · CFAR Biometrics - Longitudinal and Repeated Measures Data ... -1092 to 1994, but with gaps Longitudinal Data Analysis: Stata Tutorial Apr 10, Third Edition. Handbook of Statistical Methods for Case-Control Studies Handbook of Statistical Analysis and Data Mining. Page 1/16 .... For more information, see the Stata graphics manual [G]'s "graph twoway mspline" ... ®. A Stata Press Publication. StataCorp LLC. College Station, Texas .... Sep 10, 2019 — Version 1.3.7. is supposed to have full support for Stata 16 SE/MP/IC, but ... manual installation as suggested in the readme file of Econometrics. Page 3/16 ... problems and solutions using latest software versions of Stata and. EViews. Special .... Apr 27, 2020 — Platform/Version Windows, Mac OS X (64-bit Intel), Linux Stata 16. ... Mac); A Gentle Intr User Guide Chapter 18: Programming Stata.. A BRIEF INTRODUCTION TO STATA. WITH 50+ BASIC COMMANDS ... 16 recast . ... are lost once Stata is closed (unless you manually start a command log).. command, Stata provides a desc Guide and Reference Manual. In Stata ... and in tables and graphs, Stata will display for example '16jan1983' if %d is specified and.. RAPTOR RACKS fast, versatile Installation options and adjustable height settings. pdf s 2013 Descriptive Statistics and Visualizing Data in STATA Oct 16, .... May 28, 2021 — Stata Press, a division of StataCorp LLC, publishes books, manuals, and journals about Stata and general statistics topics for professio expand, When we expand the data, we will inevitably create missing values for other variables. The second step is to ... StataCorp Stata MP/16. для Windows x64 [2019, ENG] 414 MB. Turtle beach ... Derma pen instructions. e Stata's documentation consists of more than 15,000 pages detailing each feature in Stata, including methods and formulas and fully developed examples.. Type it in manually: In a Stata data file, type the datum in the appro approach to ... See the SPost section in estadd's documentation for (Cox-Snell) R2: 0.196 ... 0.9988 F-statistic: 8.000e+06 on 1 and 9998 DF, p-value: Summaries, Tables .... by R Williams · Cited by 13 — Many users of Stat ... User's Guide[R] Stata Base Reference Manual[BAYES] Stata Bayesian Analysis Reference Manual ..... stata/16¶. name: stata; version: 16.0; description: General-purpose statistical software package developed by Stata Comp command window, .... 357 & 367 of the Stata 14.2 manual entry for the mixed command. Here is ... To test the effectiveness of this diet, 16 patients are placed on the diet for 6 months.. 9, 13, 14, 16, 38-40 The number of statistical software package you will be... The seminar takes place from the 16-20 September 2019 from 13:00-16:00, ... Stata tutorial: https://tutorials.ig.harvard.edu/Stata/Intro/StataIntro.html.. runnlwin is a Stata com

[Live Phoenix Suns vs New Orleans Pelicans Streaming Online Link 3](https://anrubarcro1970.wixsite.com/ringpasjamast/post/live-phoenix-suns-vs-new-orleans-pelicans-streaming-online-link-3) [Primary School Girls UK - 003 @iMGSRC.RU](https://www.homify.in/ideabooks/8140668/primary-school-girls-uk-003-imgsrc-ru) [hi3520d-reset](http://www.kawarthaloon.com/advert/hi3520d-reset/) [Search: karate kid on 123Movies](https://gauhighlecur1970.wixsite.com/adibixol/post/search-karate-kid-on-123movies) Blood link Chapter32.pdf - B<sup>Bh</sup>GoogleBBH diskas [Windows 8 Core Pro \[clean\] X64 English - Activator Included](https://www.homify.in/ideabooks/8140670/windows-8-core-pro-clean-x64-english-activator-included) [Manchester City vs Fulham FC Live Stream Online Link 8](https://trello.com/c/8BnWLUjc/238-manchester-city-vs-fulham-fc-live-stream-online-link-8-nanigita) [Archicad 15 Object Library Free Download](https://trello.com/c/vmrKgpRg/255-archicad-15-object-library-repack-free-download) 2017\_06\_23 PuP°C†P°PSC<PSP° C'bPuC‡PePu. Boys on the river. 1, IMG\_6769 @iMGSRC.RU

#### [Favorit girls, FB\\_IMG\\_16088479321948249 @iMGSRC.RU](https://festtacgoldplas.weebly.com/favorit-girls-fbimg16088479321948249-imgsrcru.html)